# Layout only visable on Selection

| •   |                                                      |                     |                   |                 | Sc                 | reen01.ui.qml (content @ U | ntitledProject10) - Qt Design | Studio      |              |
|-----|------------------------------------------------------|---------------------|-------------------|-----------------|--------------------|----------------------------|-------------------------------|-------------|--------------|
|     | < > 🖬 📄 Screen01.ui.qml*                             | \$   X              | ۵ 1               | 100 % 🗘         | Default 🜲 🗍 🚯 [    |                            | 🗄 🚺 🔂 Basic                   | -           | ÷            |
|     | Navigator × 🗆 ×                                      | Form Editor $	imes$ |                   |                 |                    |                            |                               |             |              |
|     | $\leftarrow \rightarrow \downarrow \uparrow T$       |                     | Override Width    | Override Height |                    |                            |                               |             | 🖬 💠 🕀 🗩 50 % |
|     | Rectangle                                            |                     |                   |                 |                    |                            |                               |             |              |
|     | ✓- IIII row                                          |                     |                   |                 |                    |                            |                               |             |              |
|     | rectangle                                            |                     |                   |                 |                    |                            |                               |             |              |
| ÷.  |                                                      |                     |                   |                 |                    |                            |                               |             |              |
| •   |                                                      |                     |                   |                 |                    |                            |                               |             |              |
| ×   |                                                      |                     |                   |                 |                    |                            |                               |             |              |
| 8   |                                                      |                     |                   |                 |                    |                            |                               |             |              |
|     |                                                      |                     |                   |                 |                    |                            |                               |             |              |
|     |                                                      |                     |                   |                 |                    |                            |                               |             |              |
|     |                                                      |                     |                   |                 |                    |                            |                               |             |              |
|     |                                                      | _                   |                   |                 |                    |                            |                               |             |              |
|     |                                                      |                     |                   |                 |                    |                            |                               |             |              |
|     |                                                      |                     |                   |                 |                    |                            |                               |             |              |
|     |                                                      |                     |                   |                 |                    |                            |                               |             |              |
|     |                                                      |                     |                   |                 |                    |                            |                               |             |              |
|     |                                                      |                     |                   |                 |                    |                            |                               |             |              |
|     |                                                      |                     |                   | row             |                    | 0                          |                               | p           |              |
|     |                                                      |                     |                   |                 |                    |                            |                               |             |              |
|     |                                                      |                     |                   |                 |                    |                            |                               |             |              |
|     |                                                      |                     |                   |                 |                    |                            |                               |             |              |
|     |                                                      |                     |                   | ę               |                    |                            |                               | ļ           |              |
|     |                                                      |                     |                   |                 |                    |                            |                               |             |              |
|     |                                                      |                     |                   |                 |                    |                            |                               |             |              |
|     |                                                      |                     |                   |                 |                    |                            |                               |             |              |
|     |                                                      |                     |                   |                 |                    |                            |                               |             |              |
|     |                                                      |                     |                   |                 |                    |                            |                               |             |              |
|     | Library X V C X                                      |                     |                   |                 |                    |                            |                               |             |              |
|     | Components + Assets +                                |                     |                   |                 |                    |                            |                               |             |              |
|     | O Search                                             |                     |                   |                 |                    |                            |                               |             |              |
|     |                                                      |                     |                   |                 |                    |                            |                               |             |              |
|     |                                                      |                     |                   |                 |                    |                            |                               |             |              |
|     |                                                      |                     |                   |                 |                    |                            |                               |             |              |
|     | Арр                                                  |                     |                   |                 |                    |                            |                               |             |              |
|     | ▼ DEFAULT COMPONENTS                                 |                     |                   |                 |                    |                            |                               |             |              |
|     | - BASIC (11)                                         |                     |                   |                 |                    |                            |                               |             |              |
|     |                                                      |                     |                   |                 |                    |                            |                               |             |              |
|     |                                                      |                     |                   |                 |                    |                            |                               |             |              |
|     | Animated<br>Image Border Image Flickable Focus Scope |                     |                   | \N/ith th       |                    | ected vou can see          | e the area that the l         | avout enang |              |
|     |                                                      |                     |                   |                 | ie layout sele     | Solution you can set       |                               | ayour spans |              |
| ,   | Image Item Mouse Area Rectangle                      |                     |                   |                 |                    |                            |                               |             |              |
|     |                                                      |                     |                   |                 |                    |                            |                               |             |              |
|     | T I E                                                |                     |                   |                 |                    |                            |                               |             |              |
| AK. | Text Text Edit Text Input                            |                     |                   |                 |                    |                            |                               |             |              |
| PAR | ✓ VIEWS (3)                                          |                     |                   |                 |                    |                            |                               |             |              |
|     | L 人 Type to locate (光K) 1 Issues                     | 2 Search Resu       | ults 3 Applicatio | on Output 4 C   | ompile Output 5 QI | ML Debugger Console 6 G    | eneral Messages 7 Version C   | ontrol \$   |              |
|     |                                                      |                     |                   | •               |                    |                            | -                             |             |              |

### Layout needs Highlights on hover

| • |                                                                                                    |                                              | Screen01.ui.qml (content @ UntitledProject10) - Qt Design Studio                                                          |                |
|---|----------------------------------------------------------------------------------------------------|----------------------------------------------|----------------------------------------------------------------------------------------------------|----------------|
|   | < > 🖬 🖹 Screen01.ui.qml*                                                                                                    | $ \times $                                   | 💿 100 % 🗘 Default 💠 😂 🖾 🖬 🖬 🗊 🔂 💷 🗄 🖅 🗗 Basic 🔹                                                                           | <b>*</b>       |
|   | Navigator ×                                                                                                    | $\mathbb{P} \times  $ Form Editor $\times  $ |                                                                                                    |                |
|   | $\leftrightarrow \rightarrow \downarrow \uparrow T$                                                                                                    |                                              | Override Width Override Height                                                                                            | ∎ ≑ ⊕ ,⊝ 50%   |
|   | Rectangle                                                                                                    |                                              |                                                                                                    |                |
|   | - III row                                                                                                    |                                              |                                                                                                    |                |
|   | – Erectangle                                                                                                    |                                              | Item is correctly placed inside the targeted layout, which is also                                                        |                |
|   | rectangle1                                                                                                    |                                              | highlighted in the Navigator                                                                                              |                |
| 2 |                                                                                                    |                                              |                                                                                                    |                |
|   |                                                                                                    |                                              |                                                                                                    |                |
|   |                                                                                                    |                                              |                                                                                                    |                |
|   | Library X V<br>Components + Assets<br>Search<br>VIT CONTONENTS<br>App<br>• DEFAULT COMPONENTS<br>• BASIC (11)<br>Animated<br>Image Item Mouse Area Rectangle |                                              | Ideally the layout would be highlighted whenever a held item is over it, and if dro<br>area would be added to the layout. | pped into this |
|   | Text Edit Text Input<br>▼ VIEWS (3)<br>♀ Type to locate (೫K) 1 Ist                                                                                           | ues 2 Search Resul                           | ults 3 Application Output 4 Compile Output 5 QML Debugger Console 6 General Messages 7 Version Control ‡                  |                |

## Layouts can be visualised via a toolbar button

| < > 🗗 📄 Screen01.ui.qml*                                                                                                    |                                                                                                    | 🚸 🔀   🔂 🖬 🔟 🕞   🚥 🔋 🔠   🗭 🗗 Basic                  | ▼                                       |
|----------------------------------------------------------------------------------------------------|----------------------------------------------------------------------------------------------------|----------------------------------------------------|-----------------------------------------|
| Navigator $\times$ $\checkmark$ $\Box$ $\leftarrow \rightarrow \downarrow \uparrow \uparrow$                                                                                                    | Form Editor     Image: Second second se |                                                    | ■ ≑ ,⊕ , <b>⊃ 50 %</b>                  |
|                                                                                                    |                                                                                                    | $\mathbf{\Lambda}$                                 |                                         |
| – outline                                                                                                    |                                                                                                    |                                                    |                                         |
| - III row                                                                                                    |                                                                                                    | Toggle for visualising layouts                     |                                         |
| - Ecolumn                                                                                                    |                                                                                                    |                                                    |                                         |
| - 📕 column1                                                                                                    |                                                                                                    |                                                    |                                         |
| ► - Ecolumn2                                                                                                    |                                                                                                    |                                                    |                                         |
| - column3                                                                                                    |                                                                                                    |                                                    |                                         |
| ► - IIII row1                                                                                                    |                                                                                                    |                                                    |                                         |
| <ul> <li>w- IIII row2</li> <li>w- myltem</li> </ul>                                                                                                    |                                                                                                    |                                                    | 200000000000000                         |
| L T text1                                                                                                    |                                                                                                    |                                                    |                                         |
| ► - III row3                                                                                                    |                                                                                                    |                                                    |                                         |
|                                                                                                    |                                                                                                    |                                                    | 20000000000000                          |
|                                                                                                    |                                                                                                    |                                                    | <mark>⊡ myltem</mark>                   |
|                                                                                                    |                                                                                                    |                                                    |                                         |
|                                                                                                    |                                                                                                    |                                                    |                                         |
|                                                                                                    |                                                                                                    |                                                    |                                         |
|                                                                                                    |                                                                                                    |                                                    | Text                                    |
|                                                                                                    |                                                                                                    |                                                    |                                         |
|                                                                                                    |                                                                                                    |                                                    |                                         |
|                                                                                                    |                                                                                                    |                                                    |                                         |
|                                                                                                    |                                                                                                    |                                                    |                                         |
|                                                                                                    |                                                                                                    |                                                    |                                         |
|                                                                                                    |                                                                                                    |                                                    | 000000000000000000000000000000000000000 |
|                                                                                                    |                                                                                                    |                                                    |                                         |
| Library X                                                                                                    |                                                                                                    |                                                    |                                         |
| Components + Assets +                                                                                                    |                                                                                                    |                                                    | 000000000000000000000000000000000000000 |
|                                                                                                    |                                                                                                    |                                                    | 000000000000000000000000000000000000000 |
| O Search                                                                                                    |                                                                                                    |                                                    |                                         |
| MY COMPONENTS                                                                                                    |                                                                                                    |                                                    |                                         |
|                                                                                                    | Mith lovouto vioualizad vou a                                                                                                    | on coloct a subjitant to get the property          | ( papal while still assing              |
| Арр                                                                                                    | with layouts visualised you ca                                                                                                    | an select a sub item to get the property           | y parter writte still seeing            |
| DEFAULT COMPONENTS                                                                                                    |                                                                                                    | the wireframe of the layouts                       |                                         |
|                                                                                                    |                                                                                                    |                                                    |                                         |
| BASIC (11)                                                                                                    |                                                                                                    |                                                    |                                         |
|                                                                                                    |                                                                                                    |                                                    |                                         |
| Animated Border Image Flickable Focus Scope<br>Image                                                                                                    |                                                                                                    |                                                    |                                         |
|                                                                                                    |                                                                                                    |                                                    |                                         |
| Image Item Mouse Area Rectangle                                                                                                    |                                                                                                    |                                                    |                                         |
| T I E                                                                                                    |                                                                                                    |                                                    |                                         |
| Text Text Edit Text Input                                                                                                    |                                                                                                    |                                                    |                                         |
|                                                                                                    |                                                                                                    |                                                    |                                         |
| Comparent of the second second s |                                                                                                    | 5 QML Debugger Console 6 General Messages 7 Versio |                                         |

# Current Drag and Drop works on an obect in a Layer

|       |                              |                             |           |              |          | •  |                          |
|-------|------------------------------|-----------------------------|-----------|--------------|----------|----|--------------------------|
|       |                              |                             |           | Essentials   | ¢   🏴    |    | $\langle \rangle$        |
| ∨ ⊡ X | Properties ×                 |                             |           |              | ∨œX      |    | Naviga                   |
|       | - COMPONENT                  |                             |           |              | _        |    | $\leftarrow \rightarrow$ |
|       | Туре                         | Row                         |           |              |          |    | - III r                  |
|       | ID                           | row                         |           |              | 0        |    | -                        |
|       | Name                         | Ado                         | d Annotat | tion         |          | ÷. |                          |
|       | State                        | base state                  |           | $\checkmark$ |          | بو |                          |
|       | - GEOMETRY - 2D              |                             |           |              |          | ?  |                          |
|       | Position                     | 274                         | х         | 273          | Y        |    |                          |
|       | Size                         | 1200                        | W         | 400          | н        |    |                          |
|       | Rotation                     | 0,00                        | 0         |              |          |    |                          |
|       | Scale                        | 0,00                        |           | 1,00 🗸       | %        |    |                          |
|       |                              |                             |           | 1,00 🗸       | 70       |    |                          |
|       | Z stack                      | 0                           |           |              |          |    |                          |
|       | Origin                       | •                           |           |              |          |    |                          |
|       | ▼ VISIBILITY                 |                             |           |              | -        |    |                          |
|       | Visibility                   | <ul><li>✓ Visible</li></ul> |           | Clip         |          |    |                          |
| - 1   | Opacity                      |                             |           | 1,00 🗸       |          |    |                          |
| - 1   | Row                          |                             |           | Layout       | _        |    |                          |
| - 1   | ▼ ROW                        |                             |           |              |          |    |                          |
| - 1   | Spacing                      | 0                           |           |              |          |    |                          |
| - 1   | Layout direc                 | LeftToRight                 |           | $\sim$       |          |    |                          |
| - 1   | - PADDING                    |                             |           |              |          |    | Library                  |
| - 1   | Vertical                     | 0                           |           | 0            |          |    | Compo                    |
| - 1   | Horizontal                   | 0                           |           | 0            |          |    | Q Se                     |
|       | Global                       | 0                           |           |              | -        |    |                          |
|       | <ul> <li>ADVANCED</li> </ul> |                             |           |              | _        |    |                          |
|       | <ul> <li>LAYER</li> </ul>    |                             |           |              |          |    | App                      |
|       |                              |                             |           |              |          |    | ▼ DEF                    |
|       |                              |                             |           |              |          |    | - BASI                   |
|       |                              |                             |           |              |          |    |                          |
|       |                              |                             |           |              |          |    | Anima<br>Imag            |
|       |                              |                             |           |              |          |    |                          |
|       |                              |                             |           |              |          | Ľ, | Imag                     |
|       |                              |                             |           |              |          |    | T                        |
|       |                              |                             |           |              |          | *  | Tex                      |
|       |                              |                             |           |              | <b>-</b> | ~  | ▼ VIEW                   |
|       |                              |                             |           |              | <b>–</b> |    | P 🔎                      |

|                    |                                                         |              | 1 1                | 0                |                 |            |            |                 |        |                    |
|--------------------|---------------------------------------------------------|--------------|--------------------|------------------|-----------------|------------|------------|-----------------|--------|--------------------|
|                    | Screen01.ui.qml*                                        |              | $ \times $         | $\odot$          | 100 % 🗘         | Default    | €   €3 E3  |                 |        | 🔠 🚺 🔂 🔂 Basic      |
|                    | Navigator $	imes$                                       |              | orm Editor $	imes$ |                  |                 |            |            |                 |        |                    |
|                    | $\leftarrow \rightarrow \downarrow \uparrow \mathbf{T}$ |              |                    | Override Width   | Override Height |            |            |                 |        |                    |
|                    | Rectangle                                               |              |                    |                  |                 |            |            |                 |        |                    |
|                    | ▼- IIII row                                             |              |                    |                  |                 |            |            |                 |        |                    |
|                    | – 🔲 rectangle                                           |              |                    |                  |                 |            |            |                 |        |                    |
| ÷.                 | rectangle1                                              | $\leftarrow$ | —— Ite             | ems Beco         | me siblin       | as and     | the dro    | pped one i      | is ac  | ded correctly      |
|                    |                                                         |              |                    |                  | · ·             |            |            |                 |        | , <b>,</b>         |
| ×                  |                                                         |              |                    |                  |                 |            |            |                 |        |                    |
|                    |                                                         |              |                    |                  |                 |            |            |                 |        |                    |
| 8                  |                                                         |              |                    |                  |                 |            |            |                 |        |                    |
|                    |                                                         |              |                    |                  |                 |            |            |                 |        |                    |
|                    |                                                         |              |                    |                  |                 |            |            |                 |        |                    |
|                    |                                                         |              |                    |                  |                 |            |            |                 |        |                    |
|                    |                                                         |              | _                  |                  |                 |            |            |                 |        |                    |
|                    |                                                         |              |                    |                  |                 |            |            |                 |        |                    |
|                    |                                                         |              |                    |                  |                 |            |            |                 |        |                    |
|                    |                                                         |              |                    |                  |                 |            |            |                 |        |                    |
|                    |                                                         |              |                    |                  |                 |            |            |                 |        |                    |
|                    |                                                         |              |                    |                  |                 |            |            |                 |        |                    |
|                    |                                                         |              |                    |                  |                 |            |            |                 |        |                    |
|                    |                                                         |              |                    |                  |                 |            |            |                 |        |                    |
|                    |                                                         |              |                    |                  |                 |            |            |                 |        |                    |
|                    |                                                         |              |                    |                  | -               |            |            |                 |        |                    |
|                    |                                                         |              |                    |                  |                 |            |            |                 |        |                    |
|                    |                                                         |              |                    |                  |                 |            |            |                 |        |                    |
|                    |                                                         |              |                    |                  |                 |            |            |                 |        |                    |
|                    |                                                         |              |                    |                  |                 |            |            |                 |        |                    |
|                    |                                                         |              |                    |                  | L               |            |            |                 |        |                    |
|                    |                                                         |              |                    |                  |                 |            |            |                 |        |                    |
|                    |                                                         |              |                    |                  |                 |            |            |                 |        |                    |
|                    |                                                         |              |                    |                  |                 |            |            |                 |        |                    |
|                    | Library $	imes$                                         |              |                    |                  |                 |            |            |                 |        |                    |
|                    | Components + Asse                                       | ets +        |                    |                  |                 |            |            |                 |        |                    |
|                    | O Search                                                |              |                    |                  |                 |            |            |                 |        |                    |
|                    |                                                         |              |                    |                  |                 |            |            |                 |        |                    |
|                    |                                                         |              |                    |                  |                 |            |            |                 |        |                    |
|                    |                                                         |              |                    |                  |                 |            |            |                 |        |                    |
|                    | Арр                                                     |              |                    |                  |                 |            |            |                 |        |                    |
|                    |                                                         |              | -                  |                  |                 |            |            |                 |        |                    |
|                    | <ul> <li>DEFAULT COMPONENTS</li> </ul>                  |              |                    |                  |                 |            |            |                 |        |                    |
|                    | ▼ BASIC (11)                                            |              |                    |                  |                 |            |            |                 |        |                    |
|                    |                                                         |              |                    |                  |                 | •-         | • • • •    | <b>,</b>        |        |                    |
|                    | Animated Barder Image Flickeble                         | []           | V                  | When you         | drag a ne       | ew item    | n in to th | ne torm edi     | tor t  | ne layout is de    |
|                    | Image Border Image Flickable                            | Focus Scope  |                    | other ite        | m in the l      | avout a    | and it wi  | Il correctly    | dete   | ermine that yo     |
|                    |                                                         |              |                    |                  |                 | •          |            | -               |        | (the normal b      |
| <b>,</b>           | Image Item Mouse Are                                    | a Rectangle  |                    | siding and       | a part u        | une lay    | -          |                 |        | •                  |
|                    |                                                         | Rootangio    |                    |                  |                 |            | onto       | o another if    | tem i  | n the form edi     |
|                    | T T E                                                   |              |                    |                  |                 |            |            |                 |        |                    |
|                    | Text Text Edit Text Input                               | t            |                    |                  |                 |            |            |                 |        |                    |
| AK.                |                                                         |              |                    |                  |                 |            |            |                 |        |                    |
| $\mathbf{\lambda}$ | ✓ VIEWS (3)                                             |              |                    |                  |                 |            |            |                 |        |                    |
|                    | 🔲 🔎 Type to locate (ЖК)                                 | 1 Issues 2   | Search Resu        | ts 3 Application | on Output 4     | Compile Ou | itput 5 QM | L Debugger Cons | sole 6 | General Messages 7 |

### Nested Layouts need to get focus

|                                                                               | •        |                                                   |              |                 |                   |                     |                      |                |               | creen01.ui.qml (con | itent @ Unt |
|-------------------------------------------------------------------------------|----------|---------------------------------------------------|--------------|-----------------|-------------------|---------------------|----------------------|----------------|---------------|---------------------|-------------|
| Essentials 🗘                                                                  |          | < > 🖬 🛙                                           | Screen01.    | ui.qml*         |                   | $ \times $          | 100                  | % <b>\$</b> De | fault 🗘 🗍 🚓   |                     |             |
| perties × V                                                                   |          | Navigator $	imes$                                 |              |                 |                   | Form Editor $	imes$ |                      |                |               |                     |             |
|                                                                               |          | $\leftrightarrow \rightarrow \downarrow \uparrow$ |              |                 | [,                |                     | Override Width Ove   | erride Height  |               |                     |             |
|                                                                               |          | Rectangle                                         |              |                 |                   |                     | Item is corr         | ectly plac     | ced inside    | the targeted        | lavout      |
|                                                                               |          |                                                   | angle        |                 |                   |                     |                      |                |               | nside anothe        |             |
|                                                                               | *        | ▼- I colu                                         |              |                 |                   |                     | highlighted          |                |               |                     | i layea     |
|                                                                               |          |                                                   | ectangle1    |                 |                   |                     | Ingringrited         |                |               |                     |             |
|                                                                               |          |                                                   |              |                 |                   |                     |                      |                |               |                     |             |
|                                                                               | ?        |                                                   |              |                 |                   |                     |                      |                |               |                     |             |
|                                                                               |          |                                                   |              |                 |                   |                     |                      |                |               |                     |             |
|                                                                               |          |                                                   |              |                 |                   |                     |                      |                |               |                     |             |
|                                                                               |          |                                                   |              |                 |                   |                     |                      |                |               |                     |             |
|                                                                               |          |                                                   |              |                 |                   |                     |                      |                |               |                     |             |
|                                                                               |          |                                                   |              |                 |                   |                     |                      |                |               |                     |             |
|                                                                               |          |                                                   |              |                 |                   |                     |                      |                |               |                     |             |
|                                                                               |          |                                                   |              |                 |                   |                     |                      |                |               |                     |             |
|                                                                               |          |                                                   |              |                 |                   |                     |                      |                |               | column              |             |
|                                                                               |          |                                                   |              |                 |                   |                     |                      |                |               |                     |             |
|                                                                               |          |                                                   |              |                 |                   |                     |                      |                |               |                     |             |
|                                                                               |          |                                                   |              |                 |                   |                     |                      |                |               |                     |             |
|                                                                               |          |                                                   |              |                 |                   |                     |                      |                |               |                     |             |
| component in Form Editor, Navigator, or<br>Text Editor to see its properties. | r        |                                                   |              |                 |                   |                     |                      |                |               |                     |             |
|                                                                               |          |                                                   |              |                 |                   |                     |                      |                |               |                     |             |
|                                                                               |          |                                                   |              |                 |                   |                     |                      |                |               |                     |             |
|                                                                               |          |                                                   |              |                 |                   |                     |                      |                |               |                     |             |
|                                                                               |          | Library $	imes$                                   |              |                 | $\vee$ C $\times$ |                     |                      |                |               |                     |             |
|                                                                               |          | Components                                        | +            | Assets          | +                 |                     |                      |                |               |                     |             |
|                                                                               |          | O Search                                          |              |                 |                   |                     |                      |                |               |                     |             |
|                                                                               |          | Арр                                               |              |                 |                   |                     |                      |                |               |                     |             |
|                                                                               |          | ▼ DEFAULT                                         | COMPONE      | NTS             |                   |                     |                      |                |               |                     |             |
|                                                                               |          | <ul> <li>▼ BASIC (11)</li> </ul>                  |              |                 |                   |                     |                      |                |               |                     |             |
|                                                                               |          | _                                                 |              |                 |                   |                     |                      |                |               |                     |             |
|                                                                               |          | Animated                                          |              |                 |                   |                     | n this case th       | ne nestec      | d column h    | as the mous         | e direc     |
|                                                                               |          | Image B                                           |              | Flickable Focus | s Scope           |                     | getting the          | e brightes     | st / thickes  | t highlight ar      | nd labe     |
|                                                                               |          |                                                   |              | - h             |                   |                     |                      |                |               | Colui               | mn Lay      |
|                                                                               |          | Image                                             | ltem M       | Iouse Area Rect | tangle            |                     |                      |                |               |                     |             |
|                                                                               |          | Т                                                 | T            | T               |                   |                     |                      |                |               |                     |             |
|                                                                               | <b>"</b> | Text                                              | Text Edit    | Text Input      |                   |                     |                      |                |               |                     |             |
|                                                                               |          | ✓ VIEWS (3)                                       |              |                 |                   |                     |                      |                |               |                     |             |
|                                                                               | 592      |                                                   | -            | $\geq$          |                   |                     |                      |                |               |                     |             |
|                                                                               | P AK     | Grid View                                         |              | Path View       |                   |                     |                      |                |               |                     |             |
|                                                                               |          | П 🔎 Туре                                          | to locate (೫ | SK)             | 1 Issues          | 2 Search Resu       | ults 3 Application O | utput 4 Com    | pile Output 5 | QML Debugger Conso  | ole 6 Ge    |

# Layouts should work on top of all backgrounds

|                                                                                                    |                  |                |                 |                       | ent @ UntitledProject10) - Qt D |      |
|----------------------------------------------------------------------------------------------------|------------------|----------------|-----------------|-----------------------|---------------------------------|------|
| Screen01.ui.qml*                                                                                                    | \$   X           | 100 9          | 6 + FPS Default | +   🕁 🗔   🔂 🖬 🔟 🗔   🚥 | Basic                           | •    |
| Navigator $\times$ $\leftarrow \rightarrow \downarrow \uparrow \uparrow$                                                                                                    | ✓ ⊡ X Form Edito |                | Quarrida Hainta |                       |                                 |      |
| $\begin{array}{c} \leftarrow \rightarrow \psi & \uparrow & \uparrow_{\bullet} \\ \hline \Box \end{array} \text{ root} \end{array}$                                                                                                    |                  | Override Width | Override Height |                       |                                 |      |
|                                                                                                    |                  |                |                 |                       |                                 |      |
| - III row                                                                                                    |                  |                |                 |                       |                                 |      |
| column                                                                                                    |                  |                |                 |                       | Needs to                        | work |
| column1                                                                                                    |                  |                |                 |                       | ineeus lu                       | WUK  |
| column2                                                                                                    |                  |                |                 |                       |                                 |      |
| - column3                                                                                                    |                  |                |                 |                       |                                 |      |
| - III row1                                                                                                    |                  |                |                 |                       |                                 |      |
| - <b>Ⅲ</b> row2                                                                                                    |                  |                |                 |                       |                                 |      |
| - myltem                                                                                                    |                  |                |                 |                       |                                 |      |
| T text1                                                                                                    |                  |                |                 |                       |                                 |      |
| ⊧ - IIII row3                                                                                                    |                  |                |                 |                       |                                 |      |
|                                                                                                    |                  |                |                 |                       |                                 |      |
|                                                                                                    |                  |                |                 |                       |                                 | 🖳 n  |
|                                                                                                    |                  |                |                 |                       |                                 |      |
|                                                                                                    |                  |                |                 |                       |                                 |      |
|                                                                                                    |                  |                |                 |                       |                                 |      |
|                                                                                                    |                  |                |                 |                       |                                 |      |
|                                                                                                    |                  |                |                 |                       |                                 |      |
|                                                                                                    |                  |                |                 |                       |                                 |      |
|                                                                                                    |                  |                |                 |                       |                                 |      |
|                                                                                                    |                  |                |                 |                       |                                 |      |
|                                                                                                    |                  |                |                 |                       |                                 |      |
|                                                                                                    |                  |                |                 |                       |                                 |      |
|                                                                                                    |                  |                |                 |                       |                                 |      |
| Library ×                                                                                                    |                  |                |                 |                       |                                 |      |
| Components + Assets                                                                                                    | +                |                |                 |                       |                                 |      |
| O Search                                                                                                    |                  |                |                 |                       |                                 |      |
| O Search                                                                                                    |                  |                |                 |                       |                                 |      |
| <ul> <li>MY COMPONENTS</li> </ul>                                                                                                    |                  |                |                 |                       |                                 |      |
|                                                                                                    |                  |                |                 |                       |                                 |      |
|                                                                                                    |                  |                |                 |                       |                                 |      |
| <ul> <li>MY COMPONENTS</li> <li>App</li> </ul>                                                                                                    |                  |                |                 |                       |                                 |      |
| <ul> <li>MY COMPONENTS</li> <li>App</li> <li>DEFAULT COMPONENTS</li> </ul>                                                                                                    |                  |                |                 |                       |                                 |      |
| <ul> <li>MY COMPONENTS</li> <li>App</li> <li>DEFAULT COMPONENTS</li> <li>BASIC (11)</li> </ul>                                                                                                    |                  |                |                 |                       |                                 |      |
| <ul> <li>MY COMPONENTS</li> <li>App</li> <li>DEFAULT COMPONENTS</li> <li>BASIC (11)</li> <li>DEFAULT LOWERNES</li> </ul>                                                                                                    |                  |                |                 |                       |                                 |      |
| <ul> <li>MY COMPONENTS</li> <li>App</li> <li>DEFAULT COMPONENTS</li> <li>BASIC (11)</li> <li>Dimeted</li> </ul>                                                                                                    | Cocus Scope      |                |                 |                       |                                 |      |
| <ul> <li>MY COMPONENTS</li> <li>App</li> <li>DEFAULT COMPONENTS</li> <li>BASIC (11)</li> <li>BASIC (11)</li> <li>Border Image</li> <li>Flickable</li> </ul>                                                                                                    |                  |                |                 |                       |                                 |      |
| <ul> <li>MY COMPONENTS</li> <li>App</li> <li>DEFAULT COMPONENTS</li> <li>BASIC (11)</li> <li>BASIC (11)</li> <li>Border Image</li> <li>Flickable</li> <li>Flickable</li> </ul>                                                                                                    |                  |                |                 |                       |                                 |      |
| <ul> <li>MY COMPONENTS</li> <li>App</li> <li>DEFAULT COMPONENTS</li> <li>BASIC (11)</li> <li>BASIC (11)</li> <li>Border Image</li> <li>Flickable</li> <li>Flickable</li> <li>Flickable</li> <li>Flickable</li> </ul>                                                                                                    | Focus Scope      |                |                 |                       |                                 |      |
| <ul> <li>MY COMPONENTS</li> <li>App</li> <li>DEFAULT COMPONENTS</li> <li>BASIC (11)</li> <li>Basic (11)</li> <li>Basic (11)</li> <li>Border Image</li> <li>Flickable</li> <li>Fickable</li> <li>Fickable<!--</td--><td>Focus Scope</td><td></td><td></td><td></td><td></td><td></td></li></ul> | Focus Scope      |                |                 |                       |                                 |      |
| <ul> <li>MY COMPONENTS</li> <li>App</li> <li>DEFAULT COMPONENTS</li> <li>BASIC (11)</li> <li>BASIC (11)</li> <li>Border Image</li> <li>Flickable</li> <li>Flickable</li> <li>Flickable</li> <li>Flickable</li> </ul>                                                                                                    | Focus Scope      |                |                 |                       |                                 |      |

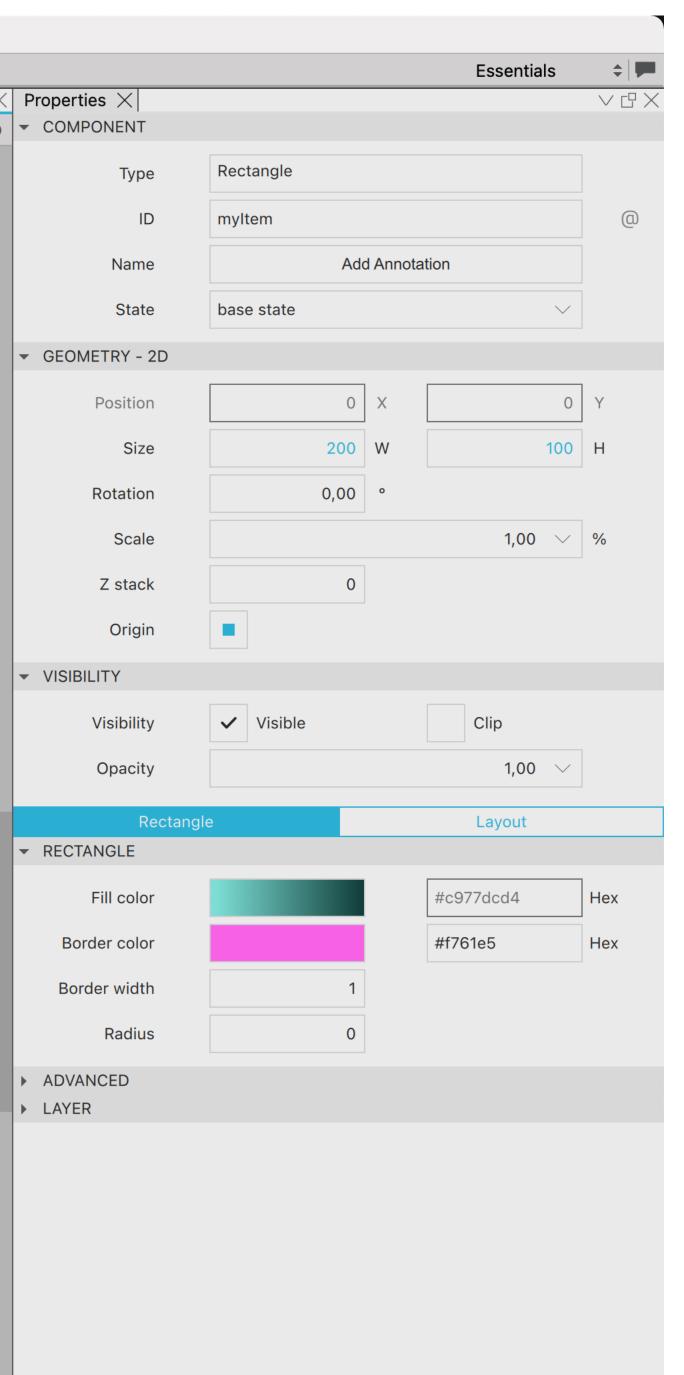

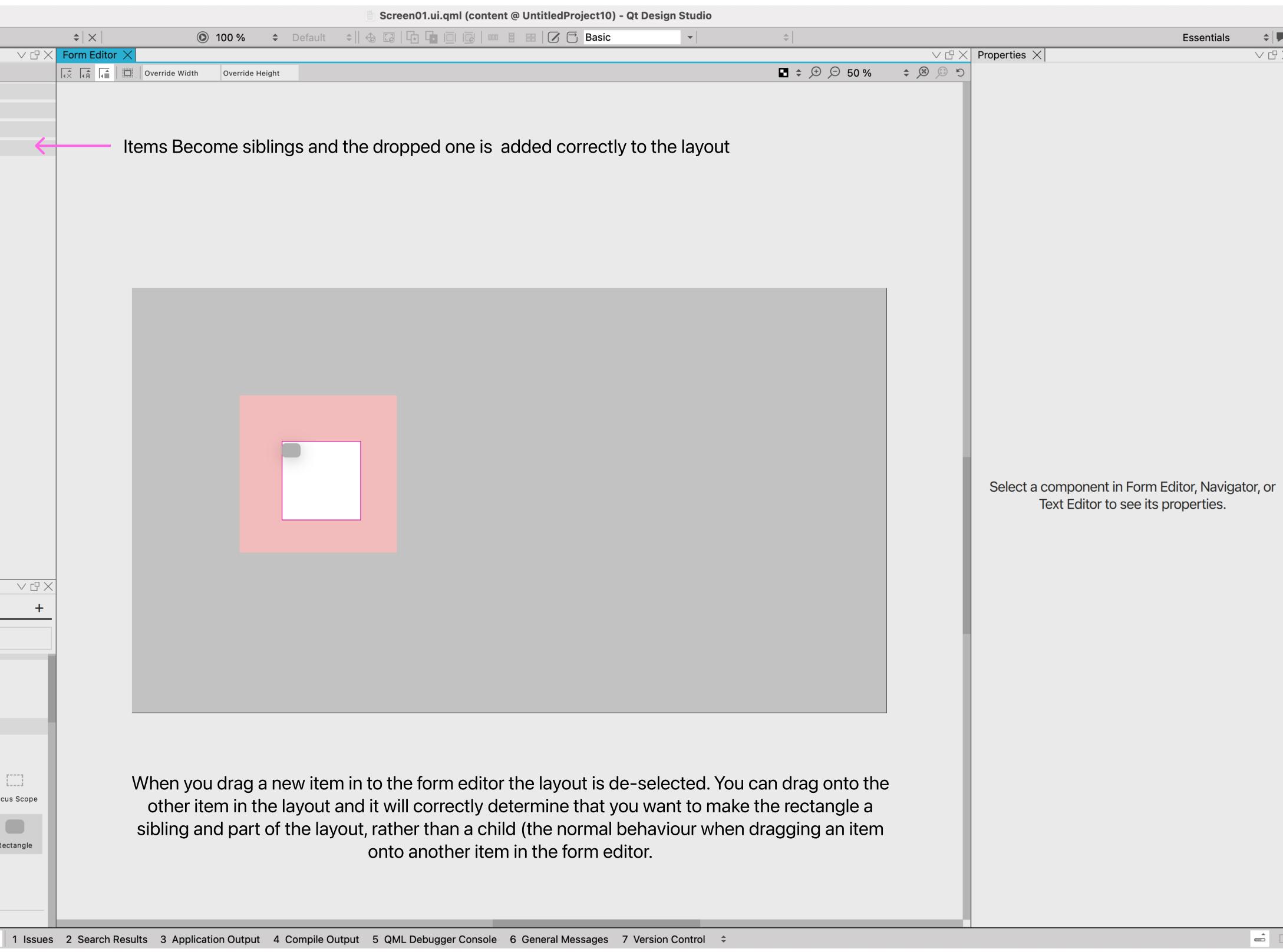

# Dragging into a layout area doesn't work

| • |                                                                                                    | Screen01.ui.qml (content @ UntitledProject10) - Qt Design Studio                                                                                                    |                                                                                        |
|---|----------------------------------------------------------------------------------------------------|----------------------------------------------------------------------------------------------------|----------------------------------------------------------------------------------------|
|   |                                                                                                    | ×       ●       100 %       ♦       Default       ♦       □       □       □       □       □       □       □       □       □       □       □       □       □       □       □       □       □       □       □       □       □       □       □       □       □       □       □       □       □       □       □       □       □       □       □       □       □       □       □       □       □       □       □       □       □       □       □       □       □       □       □       □       □       □       □       □       □       □       □       □       □       □       □       □       □       □       □       □       □       □       □       □       □       □       □       □       □       □       □       □       □       □       □       □       □       □       □       □       □       □       □       □       □       □       □       □       □       □       □       □       □       □       □       □       □       □       □       □       □       □       □       □ <t< th=""><th>Essentials 💠 🗭</th></t<> | Essentials 💠 🗭                                                                         |
|   | Navigator × $\checkmark$ $\square$ ×       Form $\leftarrow \rightarrow \downarrow \uparrow$ $\checkmark$ $\checkmark$ Rectangle $\checkmark$ $\checkmark$ $\downarrow$ rectangle $\checkmark$ $\checkmark$ rectangle1 $\checkmark$ $\checkmark$ |                                                                                                    | Properties X     ✓    ✓    ✓    ✓    ✓    ✓    ✓                                       |
|   | Library X   Components   +   Assets   -   App     •   DEFAULT COMPONENTS   •   BASIC (11)   Image   Border Image   Flickable   Focus Scope                                                                                                    |                                                                                                    | Select a component in Form Editor, Navigator, or<br>Text Editor to see its properties. |
|   | Image     Image     Image     Image     Image       Image     Item     Mouse Area     Rectangle       Image     Item     Mouse Area     Rectangle       Image     Item     Text Edit     Text Input                                              | However when an item is dragged into the layout area, the layout is still not highlighted but this time the item is created outdside the layout with a fixed X&Y based on the drop position                                                                                                    |                                                                                        |
|   | ■ P, Type to locate (%K) 1 Issues 2 Se                                                                                                    | earch Results 3 Application Output 4 Compile Output 5 QML Debugger Console 6 General Messages 7 Version Control 💲                                                                                                    |                                                                                        |
|   |                                                                                                    |                                                                                                    |                                                                                        |

# Modifier to target Specfic Layout needed

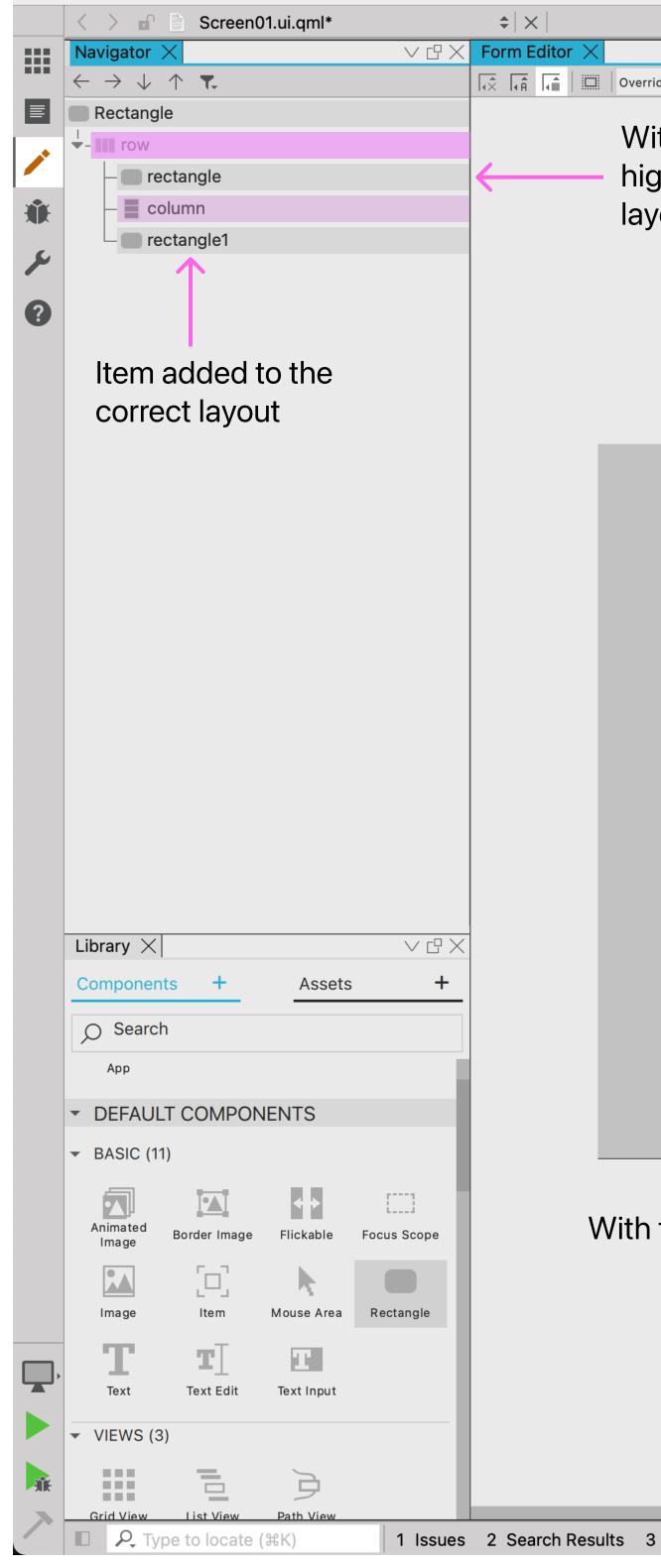

# Layouts should be visible during runtime

|         | Screen01.ui.qml                                                                                                    |  |
|---------|----------------------------------------------------------------------------------------------------|--|
|         | Navigator × □ ×                                                                                                    |  |
|         | $\begin{array}{c} \leftarrow \rightarrow \downarrow \uparrow \intercal$                                                                                                    |  |
|         | [□] root                                                                                                    |  |
|         | – Coutline                                                                                                    |  |
|         | - IIII row                                                                                                    |  |
| Û.      | - column                                                                                                    |  |
| \$      | column1                                                                                                    |  |
| بر<br>6 | column2                                                                                                    |  |
| 8       | - column3                                                                                                    |  |
|         | - III row1                                                                                                    |  |
|         | - IIII row2                                                                                                    |  |
|         | - myltem                                                                                                    |  |
|         | T text1                                                                                                    |  |
|         | ▶ - IIII row3                                                                                                    |  |
|         |                                                                                                    |  |
|         |                                                                                                    |  |
|         |                                                                                                    |  |
|         |                                                                                                    |  |
|         |                                                                                                    |  |
|         |                                                                                                    |  |
|         |                                                                                                    |  |
|         |                                                                                                    |  |
|         |                                                                                                    |  |
|         |                                                                                                    |  |
|         |                                                                                                    |  |
|         |                                                                                                    |  |
|         |                                                                                                    |  |
|         |                                                                                                    |  |
|         |                                                                                                    |  |
|         |                                                                                                    |  |
|         | Library X ∨ ⊡ X                                                                                                    |  |
|         | Library X V C X<br>Components + Assets +                                                                                                    |  |
|         | Components + Assets +                                                                                                    |  |
|         | Components     +     Assets     +       O     Search                                                                                                    |  |
|         | Components + Assets +                                                                                                    |  |
|         | Components     +     Assets     +       O     Search                                                                                                    |  |
|         | Components     +     Assets     +       O     Search                                                                                                    |  |
|         | Components       +         O Search         MY COMPONENTS         App                                                                                                    |  |
|         | Components       +       Assets       +         O       Search       -         •       MY COMPONENTS       -                                                                            |  |
|         | Components       +         O Search         MY COMPONENTS         App                                                                                                    |  |
|         | Components +   O Search   • MY COMPONENTS • DEFAULT COMPONENTS • BASIC (11)                                                                                                    |  |
|         | Components +   Search   • MY COMPONENTS   App • DEFAULT COMPONENTS • BASIC (11) • Minimated                                                                                             |  |
|         | Components +   O Search   • MY COMPONENTS • DEFAULT COMPONENTS • BASIC (11)                                                                                                    |  |
|         | Components +   Search   • MY COMPONENTS     App     • DEFAULT COMPONENTS   • BASIC (11)   Image   Border Image   Flickable   Focus Scope                                                |  |
|         | Components +   Search   • MY COMPONENTS     App     • DEFAULT COMPONENTS   • BASIC (11)   Image   Border Image   Flickable   Focus Scope                                                |  |
|         | Components +   Search   MY COMPONENTS   App   App   O DEFAULT COMPONENTS   BASIC (11)   Animated Image   Border Image   Flickable   Focus Scope   Image   Item   Mouse Area   Rectangle |  |
|         | Components +   Search   • MY COMPONENTS     App     • DEFAULT COMPONENTS   • BASIC (11)   Image   Border Image   Flickable   Focus Scope                                                |  |
|         | Components +   Search   MY COMPONENTS   App   App   O DEFAULT COMPONENTS   BASIC (11)   Animated Image   Border Image   Flickable   Focus Scope   Image   Item   Mouse Area   Rectangle |  |

- **-**

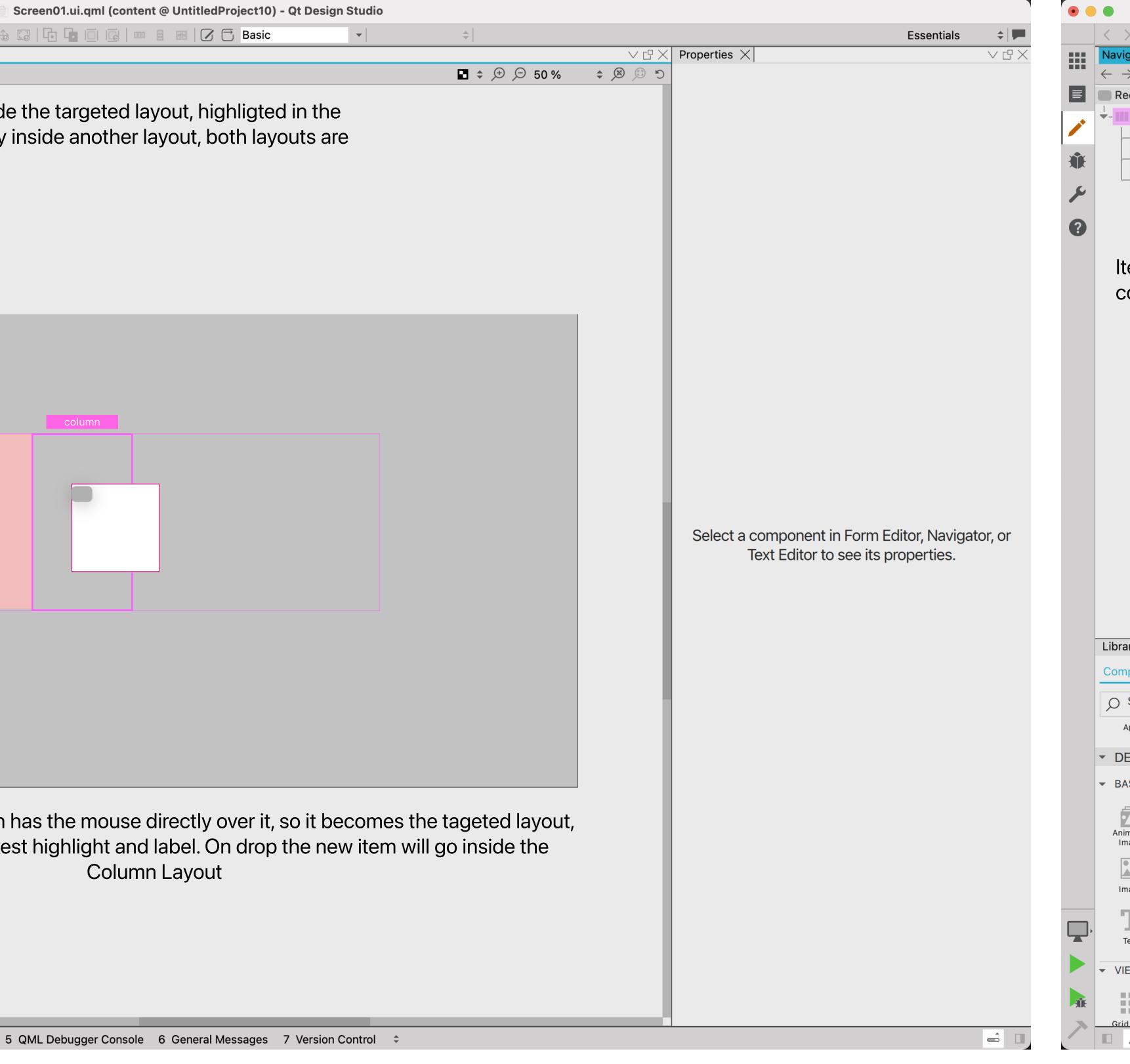

| 🛚 🗇 Basic   | ▼         ↓                                        |                  |                             | Essentia     | als 💠 🗭                |
|-------------|----------------------------------------------------|------------------|-----------------------------|--------------|------------------------|
|             |                                                    | □ × Properties × |                             |              | $\lor$ C $\mathrel{>}$ |
|             | ■ ≑ ⊕ ⊝ 50 % ≑ 寒 £                                 | € COMPONENT      |                             |              |                        |
|             | $\mathbf{T}$                                       | Туре             | Rectangle                   |              |                        |
|             |                                                    | ID               | myltem                      |              | 0                      |
| Needs to wo | ork with any background                            | Name             | Ade                         | d Annotation |                        |
|             |                                                    | State            | base state                  |              | $\sim$                 |
|             |                                                    | ▼ GEOMETRY - 2D  |                             |              |                        |
|             |                                                    | Position         | 0                           | Х            | 0 Y                    |
|             |                                                    | Size             | 200                         | W            | 100 H                  |
|             |                                                    | Rotation         | 0,00                        | 0            |                        |
|             |                                                    | Scale            |                             | 1,00         | ~ %                    |
|             | <mark>□                                    </mark> | Z stack          | 0                           | · ·          |                        |
|             |                                                    | Origin           |                             |              |                        |
|             |                                                    |                  |                             |              |                        |
|             | Tout                                               | ▼ VISIBILITY     |                             |              |                        |
|             | Text                                               | Visibility       | <ul><li>✓ Visible</li></ul> | Clip         |                        |
|             |                                                    | Opacity          |                             | 1,00         | $\sim$                 |
|             |                                                    | Rectang          | gle                         | Layout       |                        |
|             |                                                    | ▼ RECTANGLE      | _                           |              |                        |
|             |                                                    | Fill color       |                             | #c977dcd4    | Hex                    |
|             |                                                    | Border color     |                             | #f761e5      | Hex                    |
|             |                                                    | Border width     | 1                           |              |                        |
|             |                                                    | Radius           | 0                           |              |                        |
|             |                                                    | ► ADVANCED       |                             |              |                        |
|             |                                                    | ► LAYER          |                             |              |                        |
|             |                                                    |                  |                             |              |                        |
|             |                                                    |                  |                             |              |                        |
|             |                                                    |                  |                             |              |                        |
|             |                                                    |                  |                             |              |                        |
|             |                                                    |                  |                             |              |                        |
|             |                                                    |                  |                             |              |                        |
|             |                                                    |                  |                             |              |                        |
|             |                                                    |                  |                             |              |                        |
|             |                                                    |                  |                             |              |                        |
|             |                                                    |                  |                             |              |                        |

|                  | Screen01.ui.qml (content @ UntitledProject10) - Qt                                                                                                    | Design Stud   | dio     |       |                                                |            |                   |
|------------------|----------------------------------------------------------------------------------------------------|---------------|---------|-------|------------------------------------------------|------------|-------------------|
| 100 9            | % 🗘 Default 💠 🛛 🖧 🗔 🖙 🖬 🔟 🕞 💷 🗏 🖽 📝 🗗 🗛 Basic                                                                                                    | •             | *       |       |                                                | Essentials | ¢   🟴             |
|                  |                                                                                                    |               |         | ∨ œ X |                                                |            | $\vee$ C $\times$ |
| ith the mo       | odifier context menu setting the target layout to the<br>os back again and the item is placed correctly in the<br>rop.                                                                                                    |               | € € 50% |       |                                                |            |                   |
|                  |                                                                                                    |               |         |       | Select a component in Fo<br>Text Editor to see |            | or, or            |
|                  | Here in the second second seco |               |         |       |                                                |            |                   |
| the modi         | fier key active a context menu showing all layouts u<br>the user to select the layout they wish to                                                                                                    |               |         | )     |                                                |            |                   |
| 3 Application Ou | utput 4 Compile Output 5 QML Debugger Console 6 General Messages 7 Ve                                                                                                    | ersion Contro | ol ‡    |       |                                                |            | <b>–</b>          |
|                  |                                                                                                    |               |         |       |                                                |            |                   |

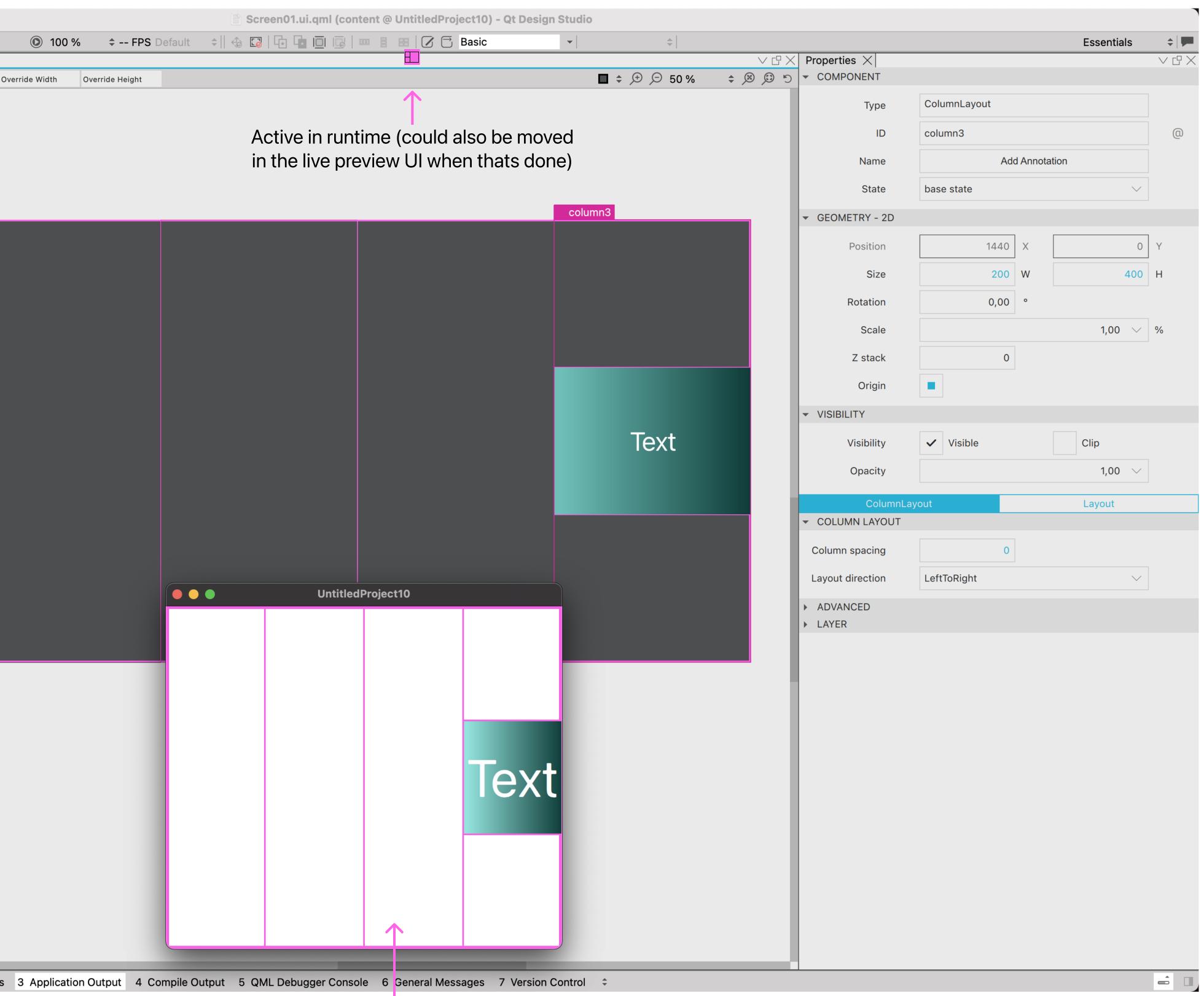

Allows you to test responsive layouts and see how the layout behaves